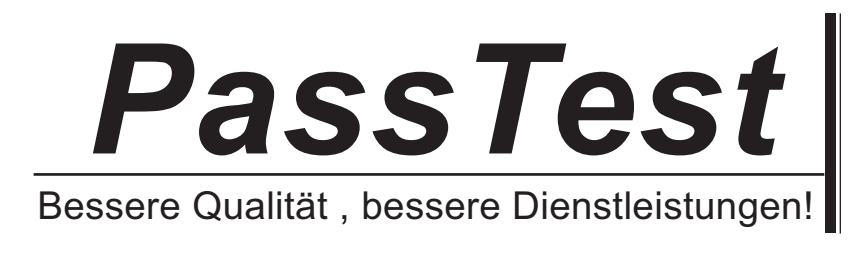

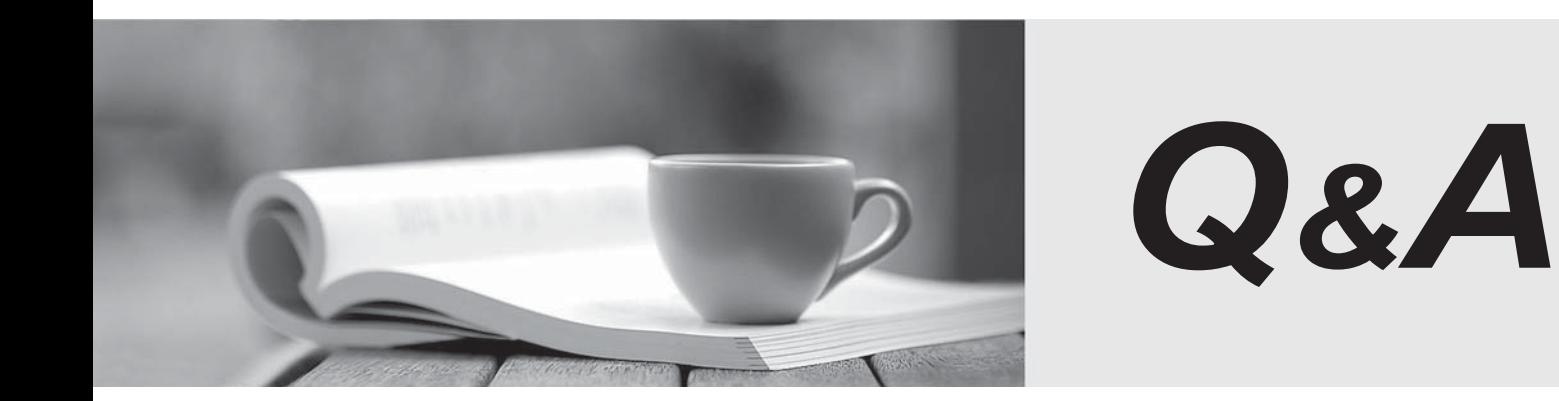

http://www.passtest.de

Einjährige kostenlose Aktualisierung

## **Exam** : **3M0-300**

## **Title** : 3Com WAN Expert Final Exam v2.4

## **Version** : DEMO

1. Which of the following routers supports version 2.41 router code?

A. 5231

B. 5232

C. 5640

D. 5680 Answer: B

2. Which of the following is NOT a standard port available on the Router 5012?

A. ISDN

B. Console **B. Console B. Console B. Console B. Console B. Console B. Console** 

C. Serial WAN

D. 10/100 Ethernet Answer: A

3. True or False: The Flexible Interface Cards (FICs) in the Router 6040 can be hot swapped.

A. True

B. False Answer: A

4. True or False: The RPU can be hot swapped.

A. True

B. False Answer: B

5. What kind of modules does the Router 5232 use?

A. SICs only

B. MIMs only

C. SICs and MIMs

D. SICs and FICs Answer: B

6. Which of the following modules is a daughter card that fits onto the RPU2?

A. ATM

B. Enhanced Serial

C. Encryption Card

D. Memory Expansion Answer: C

7. How many FIC slots does a Router 6040 have?

A. 2

**B.** 4

C. 6

D. 8 and 2012 **Contract to the Contract of Contract and 2012 Contract of Contract and 2013** 

Answer: B

8. Which of the following features is available on both the RPU and the RPU2?

- A. SFP Interface Slot
- B. CF Memory Card slot
- C. Gigabit Ethernet Interfaces

D. Power and Fan LED indicators Answer: D

9. What does it indicate if the LEDs on the Power Supply of the Router 6000 are as follows? ALM (red) - OFF RUN (green) ON AC OK (red) - ON

A. Power is OFF or has failed

B. A Runtime error has occurred

C. Power is ON and voltage is normal

D. Power is ON but operating voltage is not within acceptable range Answer: C

10. True or False, The Router 6080 Fans have two rotational speeds.

A. True B. False Answer: A

This document was created with Win2PDF available at http://www.win2pdf.com. [The unregistered version of Win2PDF is for evaluation or non-commercial use only.](http://www.win2pdf.com) This page will not be added after purchasing Win2PDF.